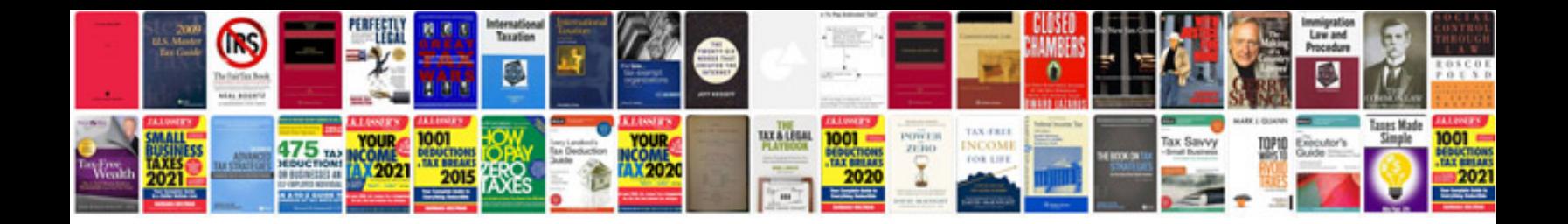

**Ford ids software free download**

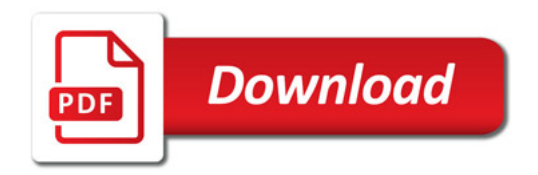

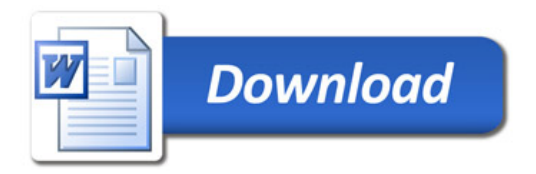